## **Работы учащихся в процессе освоения OpenOffice.org Writer**

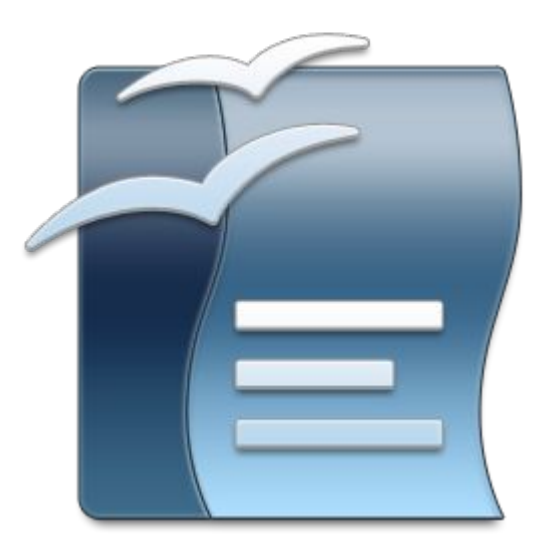

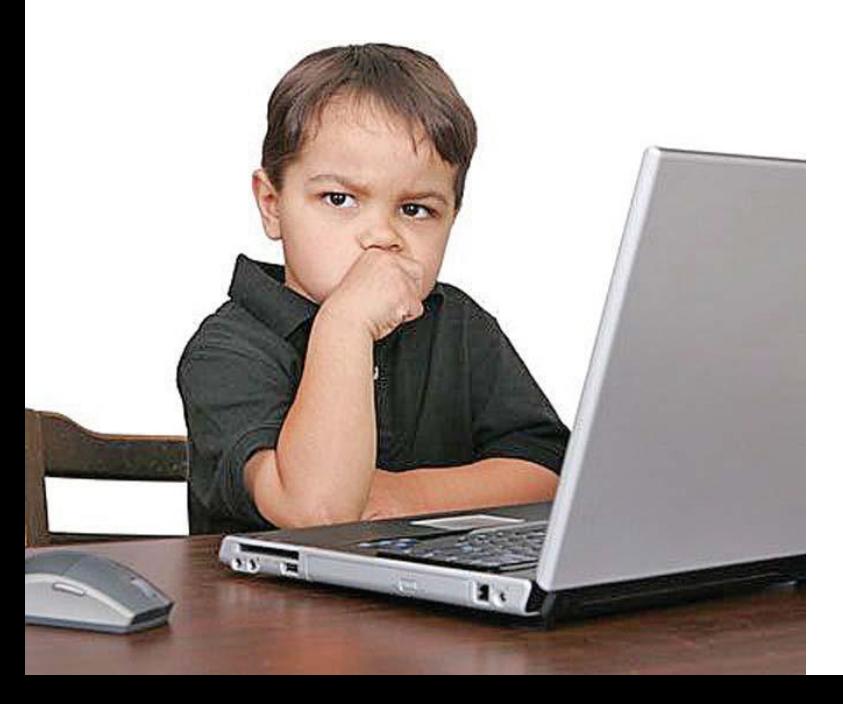

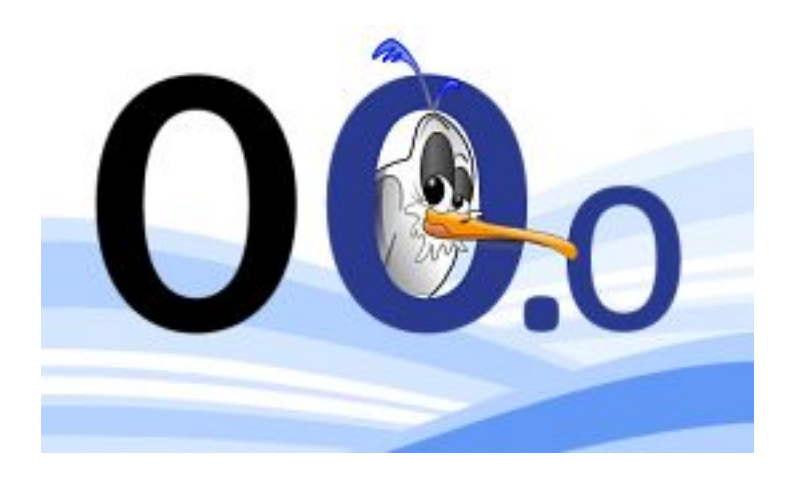

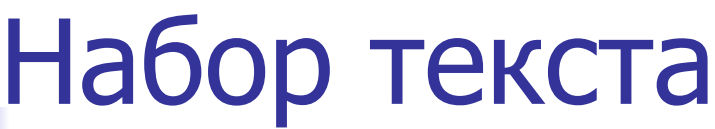

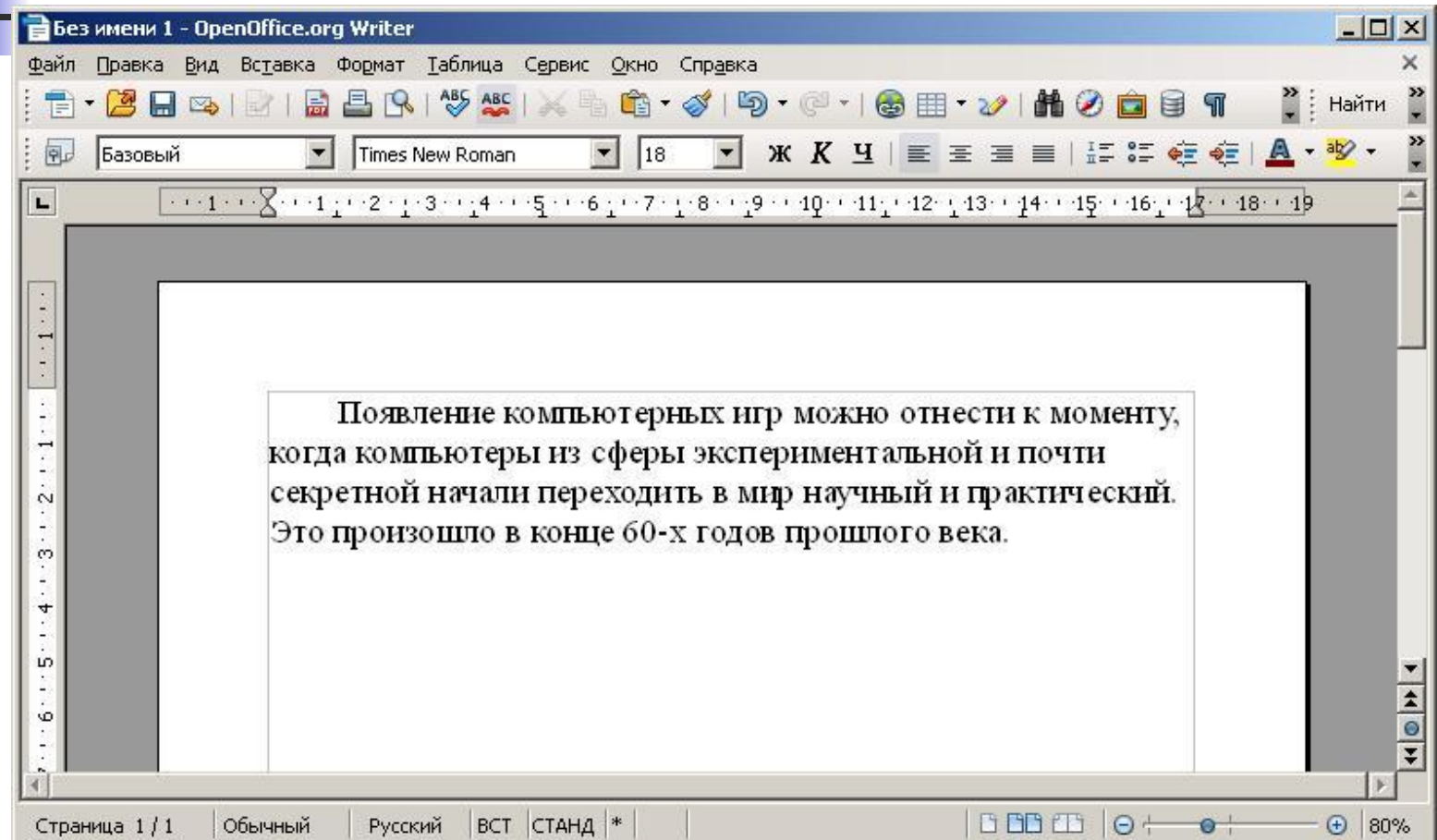

## Форматирование

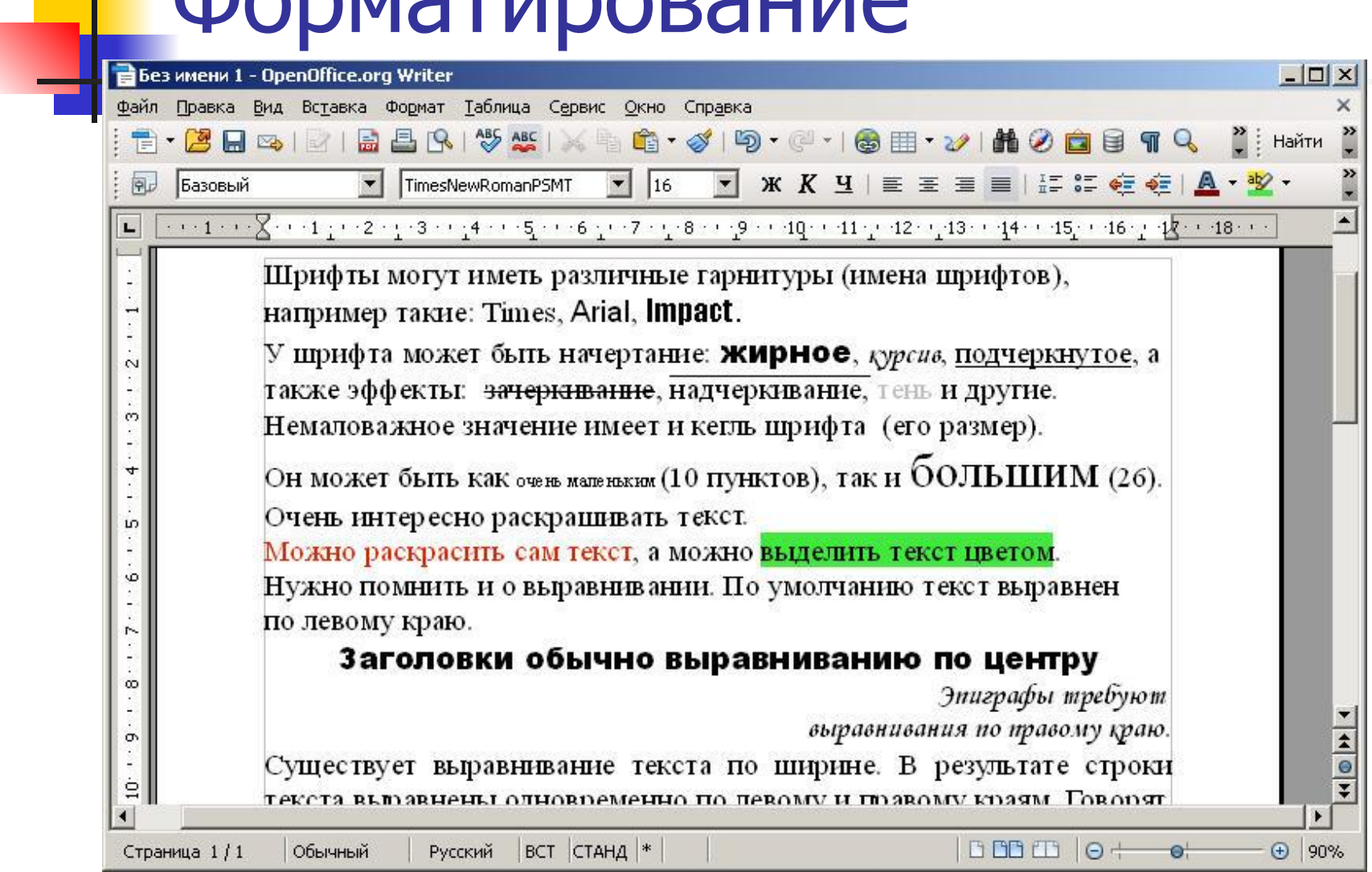

### Создание списков

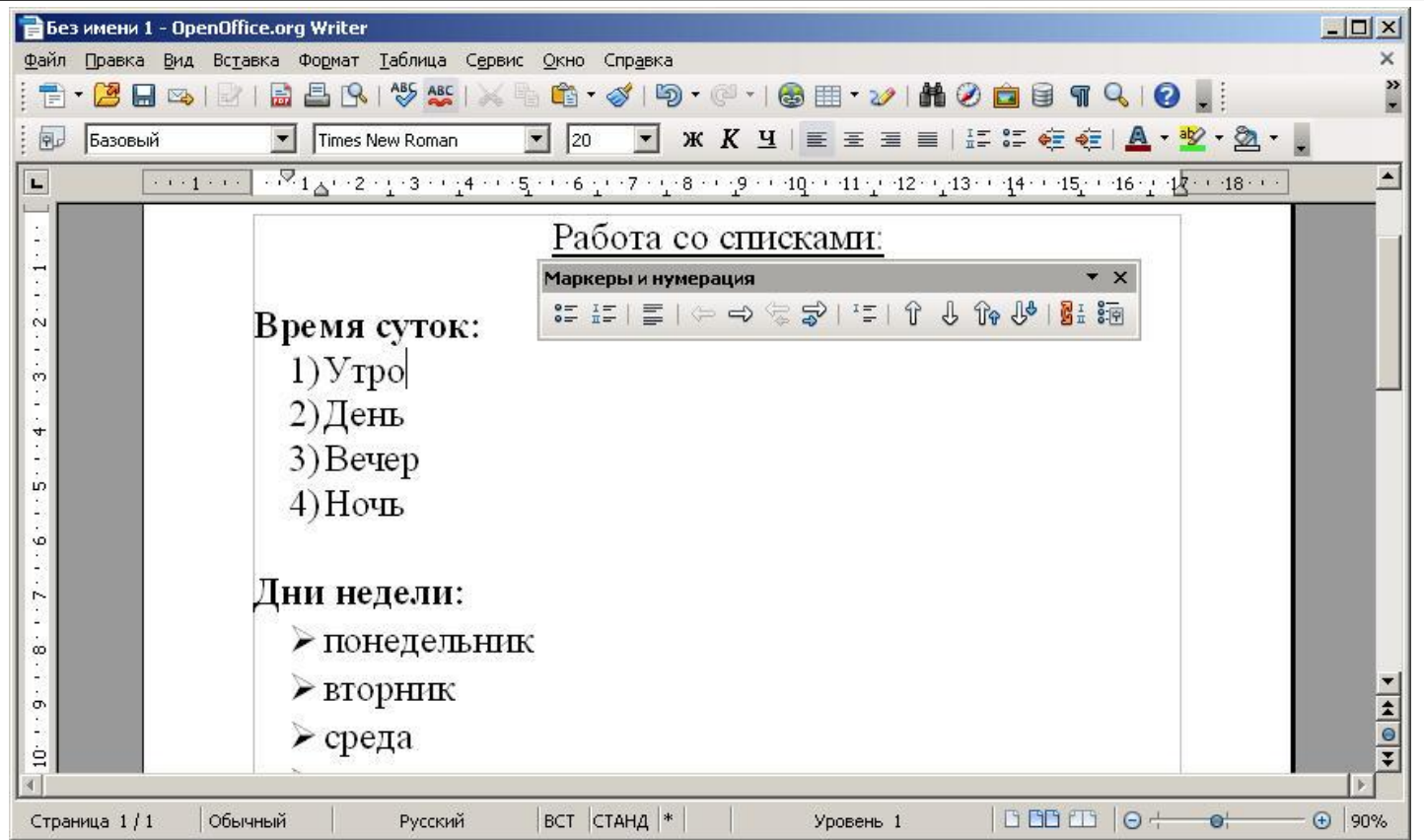

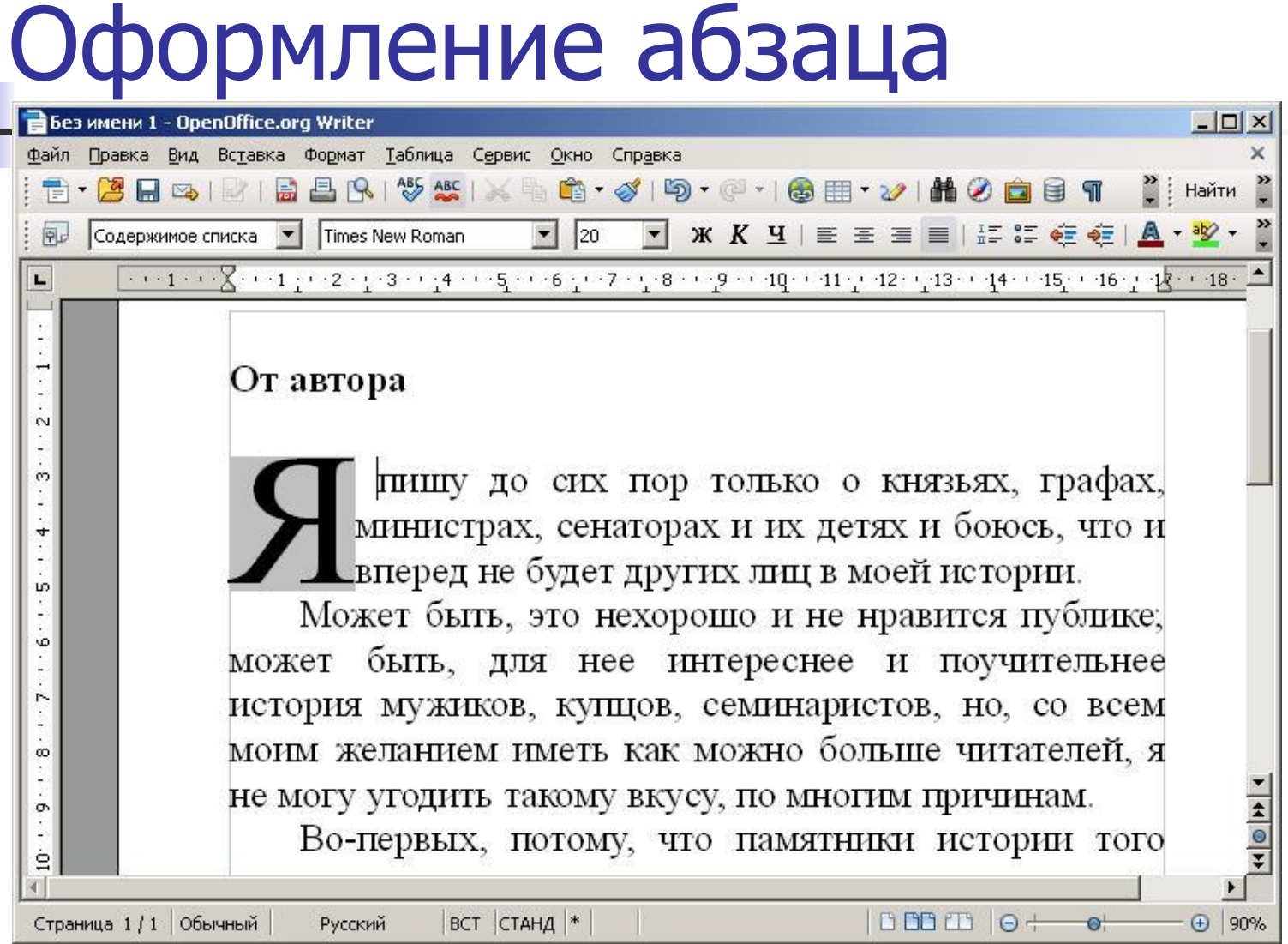

## Редактирование и создание стилей

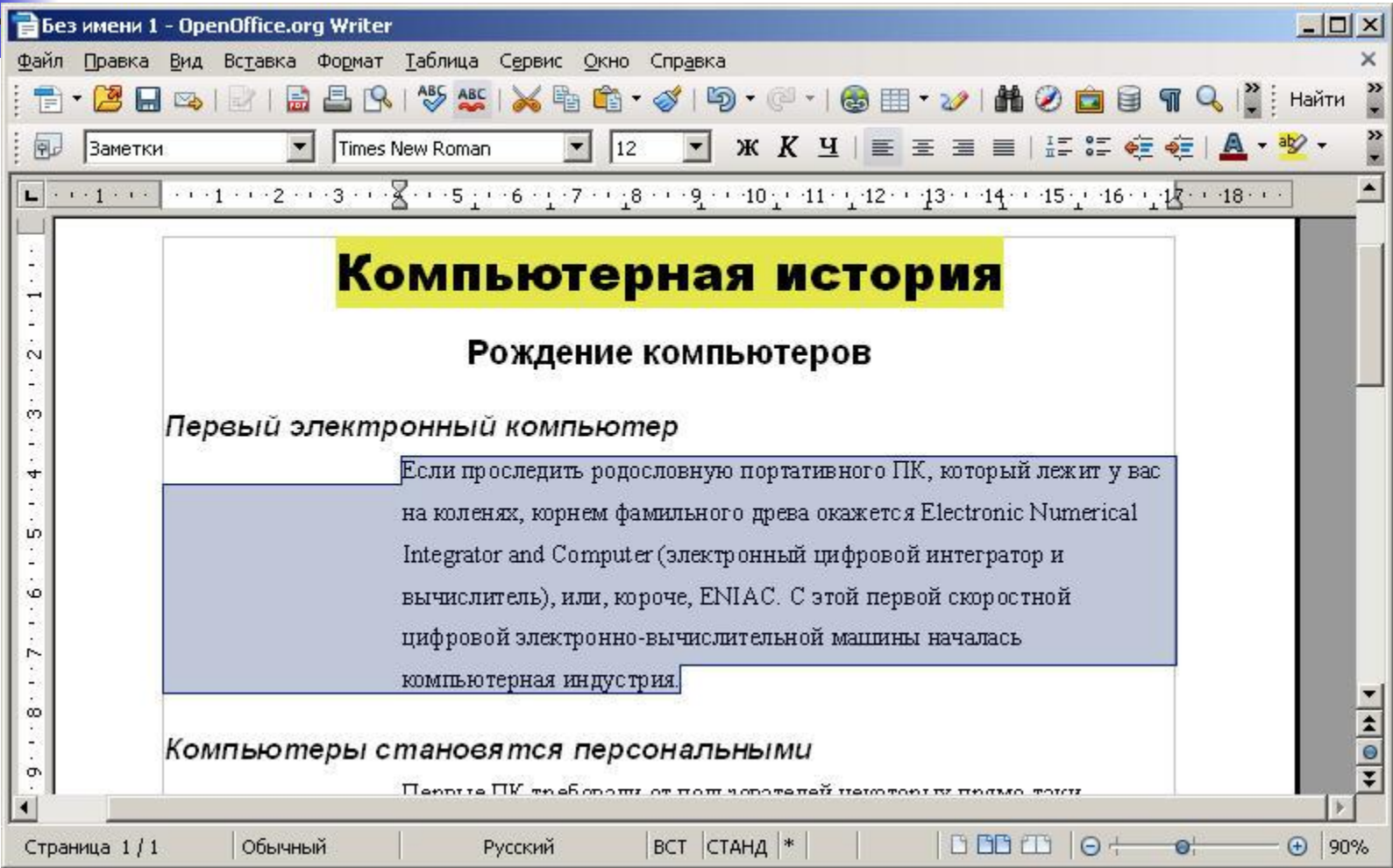

#### Оформление титульного листа школьного реферата

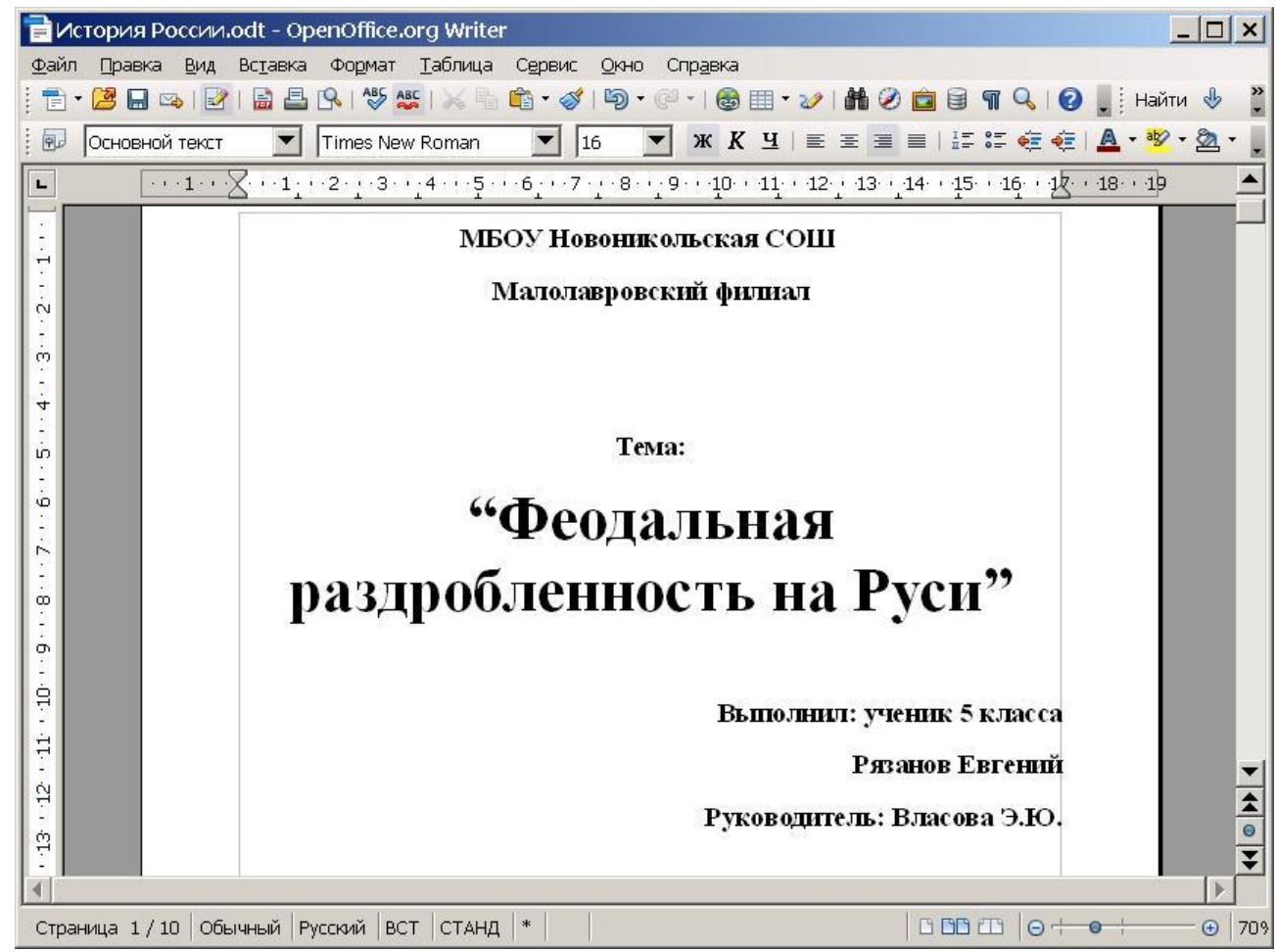

# Оглавление реферата

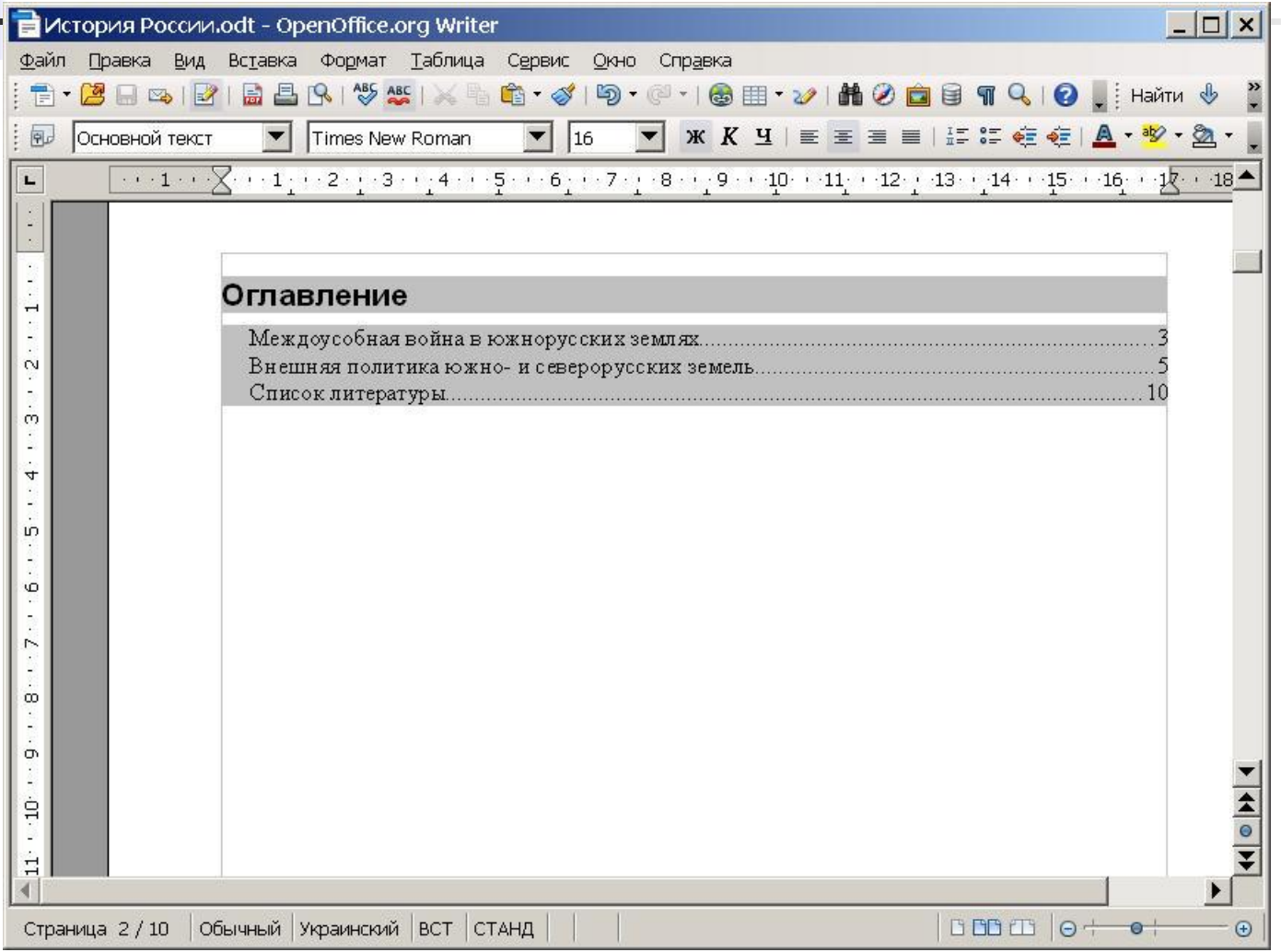

#### Спасибо за внимание!

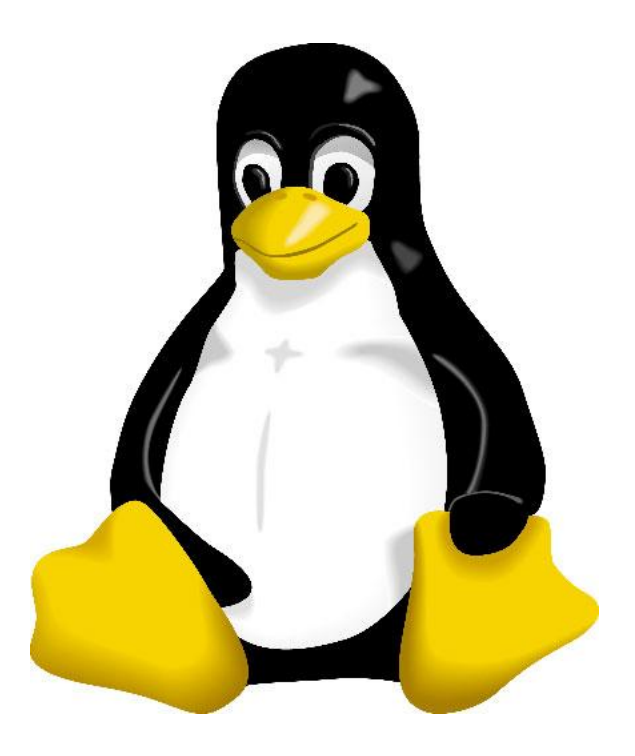